<span id="page-0-5"></span>

**newey** — Regression with Newey–West standard errors

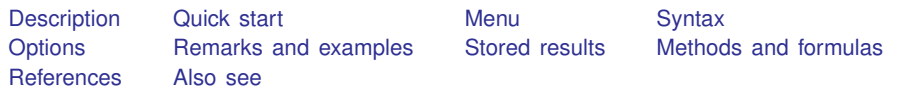

# <span id="page-0-0"></span>**Description**

<span id="page-0-1"></span>newey produces Newey –West standard errors for coefficients estimated by OLS regression. The error structure is assumed to be heteroskedastic and possibly autocorrelated up to some lag.

# **Quick start**

OLS regression of y on x1 and x2 with Newey–West standard errors robust to heteroskedasticity and first-order autocorrelation using [tsset](https://www.stata.com/manuals/tstsset.pdf#tstsset) data newey  $y \times 1 \times 2$ ,  $\text{lag}(1)$ 

<span id="page-0-2"></span>With heteroskedasticity-robust standard errors newey  $y \times 1 \times 2$ ,  $\text{lag}(0)$ 

# **Menu**

<span id="page-0-3"></span>Statistics  $>$  Time series  $>$  Regression with Newey–West std. errors

# **Syntax**

 $\mathbf{n}$ ewey *[depvar](https://www.stata.com/manuals/u11.pdf#u11.4varnameandvarlists)*  $\begin{bmatrix} indepvars \end{bmatrix}$  $\begin{bmatrix} indepvars \end{bmatrix}$  $\begin{bmatrix} indepvars \end{bmatrix}$   $\begin{bmatrix} if \end{bmatrix}$  $\begin{bmatrix} if \end{bmatrix}$  $\begin{bmatrix} if \end{bmatrix}$   $\begin{bmatrix} in \end{bmatrix}$  $\begin{bmatrix} in \end{bmatrix}$  $\begin{bmatrix} in \end{bmatrix}$   $\begin{bmatrix} weight \end{bmatrix}$  $\begin{bmatrix} weight \end{bmatrix}$  $\begin{bmatrix} weight \end{bmatrix}$ ,  $\mathbf{lag}(\#)$   $\begin{bmatrix} options \end{bmatrix}$ 

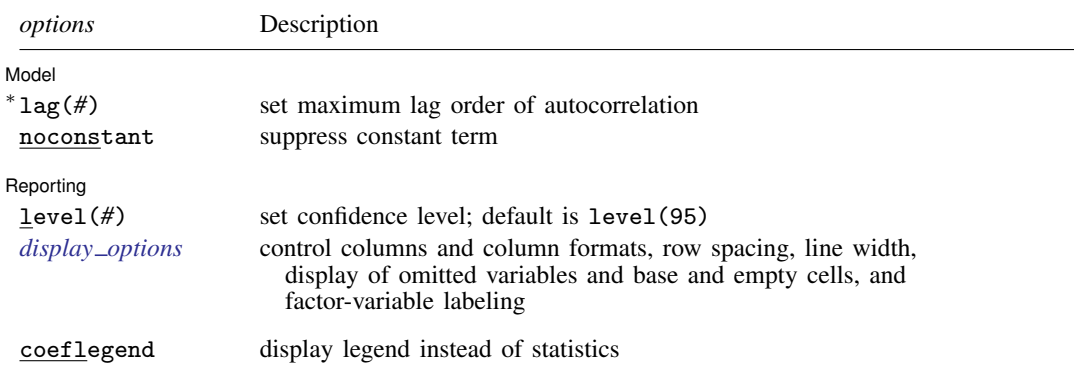

∗ lag(*#*) is required.

You must [tsset](https://www.stata.com/manuals/tstsset.pdf#tstsset) your data before using newey; see [TS] tsset.

*indepvars* may contain factor variables; see [U[\] 11.4.3 Factor variables](https://www.stata.com/manuals/u11.pdf#u11.4.3Factorvariables).

*depvar* and *indepvars* may contain time-series operators; see [U[\] 11.4.4 Time-series varlists](https://www.stata.com/manuals/u11.pdf#u11.4.4Time-seriesvarlists).

by, collect, rolling, and statsby are allowed; see [U[\] 11.1.10 Prefix commands](https://www.stata.com/manuals/u11.pdf#u11.1.10Prefixcommands).

<span id="page-0-4"></span>aweights are allowed; see [U[\] 11.1.6 weight](https://www.stata.com/manuals/u11.pdf#u11.1.6weight).

coeflegend does not appear in the dialog box.

See [U[\] 20 Estimation and postestimation commands](https://www.stata.com/manuals/u20.pdf#u20Estimationandpostestimationcommands) for more capabilities of estimation commands.

# <span id="page-1-0"></span>**Options**

 $\overline{a}$ 

 $\overline{a}$ 

**Model** Model <u>by</u> the contract of the contract of the contract of the contract of the contract of the contract of the contract of the contract of the contract of the contract of the contract of the contract of the contract of the

lag(*#*) specifies the maximum lag to be considered in the autocorrelation structure. If you specify lag(0), the output is the same as regress, vce(robust). lag() is required.

noconstant; see [R] [Estimation options](https://www.stata.com/manuals/restimationoptions.pdf#rEstimationoptions).

Reporting Reporting Letters and the contract of the contract of the contract of the contract of the contract of the contract of the contract of the contract of the contract of the contract of the contract of the contract of the cont

level(*#*); see [R] [Estimation options](https://www.stata.com/manuals/restimationoptions.pdf#rEstimationoptions).

<span id="page-1-2"></span>*display options*: noci, nopvalues, noomitted, vsquish, noemptycells, baselevels, allbaselevels, nofvlabel, fvwrap(*#*), fvwrapon(*style*), cformat(% *[fmt](https://www.stata.com/manuals/d.pdf#dformat)*), pformat(% *fmt*), sformat(% *fmt*), and nolstretch; see [R] [Estimation options](https://www.stata.com/manuals/restimationoptions.pdf#rEstimationoptions).

The following option is available with newey but is not shown in the dialog box:

<span id="page-1-1"></span>coeflegend; see [R] [Estimation options](https://www.stata.com/manuals/restimationoptions.pdf#rEstimationoptions).

# **Remarks and examples** *n**[stata.com](http://stata.com)* **stata.com**

The Huber/White/sandwich robust variance estimator (see [White](#page-4-2) [[1980](#page-4-2)]) produces consistent standard errors for OLS regression coefficient estimates in the presence of heteroskedasticity. The Newey –West ([1987\)](#page-4-3) variance estimator is an extension that produces consistent estimates when there is autocorrelation in addition to possible heteroskedasticity.

The Newey–West variance estimator handles autocorrelation up to and including a lag of  $m$ , where m is specified by stipulating the  $lag()$  option. Thus, it assumes that any autocorrelation at lags greater than  $m$  can be ignored.

If lag(0) is specified, the variance estimates produced by newey are simply the Huber/White/sandwich robust variances estimates calculated by [regress](https://www.stata.com/manuals/rregress.pdf#rregress), vce(robust); see [R] regress.

### Example 1

```
newey, lag(0) is equivalent to regress, vce(robust):
```
. use https://www.stata-press.com/data/r18/auto (1978 automobile data) . regress price weight displ, vce(robust)

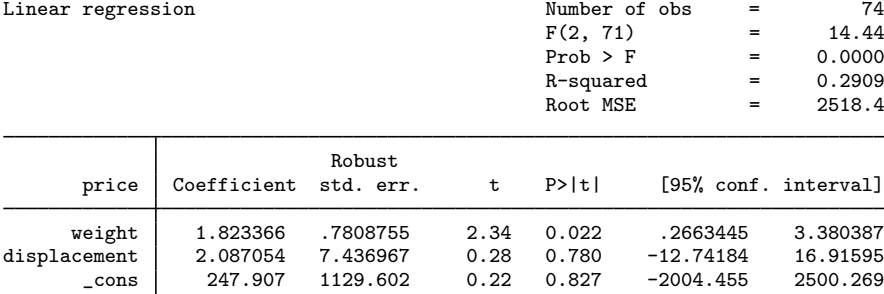

. generate  $t = n$ 

 $\overline{4}$ 

◁

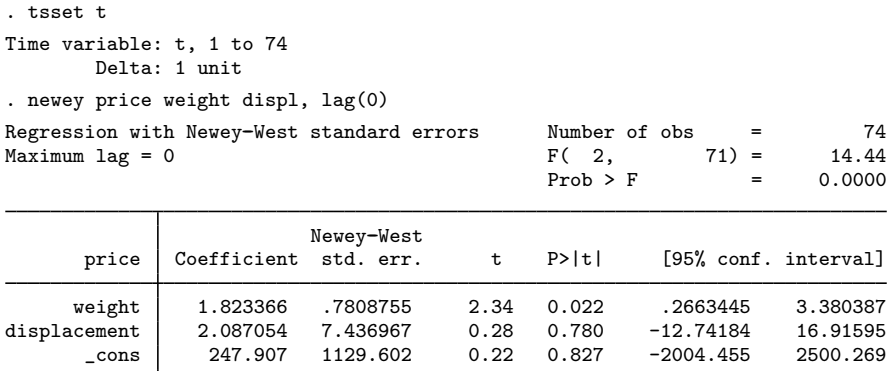

Because newey requires the dataset to be tsset, we generated a dummy time variable t, which in this example played no role in the estimation.

### Example 2

Say that we have time-series measurements on variables usr and idle and now wish to fit an OLS model but obtain Newey –West standard errors allowing for a lag of up to 3:

> idle -.2281501 .0690927 -3.30 0.003 -.3696801 -.08662<br>cons 23.13483 6.327031 3.66 0.001 10.17449 36.09516 \_cons 23.13483 6.327031 3.66 0.001 10.17449 36.09516

. use https://www.stata-press.com/data/r18/idle2, clear . tsset time Time variable: time, 1 to 30 Delta: 1 unit . newey usr idle, lag(3) Regression with Newey-West standard errors  $\mu$  Number of obs = 30<br>Maximum lag = 3  $\mu$  F(1, 28) = 10.90 Maximum lag = 3  $P(1, 28) = 10.90$ <br>Prob > F = 0.0026  $Prob$  >  $F$ Newey-West<br>Coefficient std. err. usr Coefficient std. err. t P>|t| [95% conf. interval]

# <span id="page-3-0"></span>**Stored results**

newey stores the following in e():

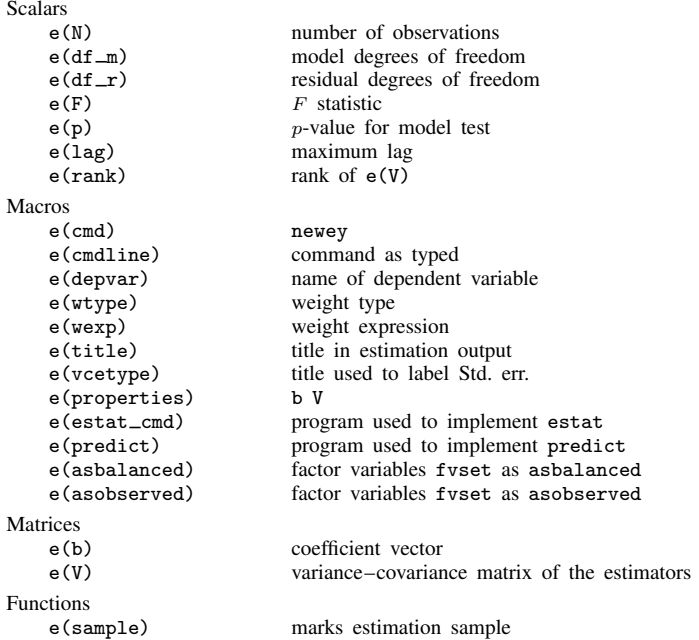

In addition to the above, the following is stored in  $r()$ :

Matrices

r(table) matrix containing the coefficients with their standard errors, test statistics, p-values, and confidence intervals

<span id="page-3-1"></span>Note that results stored in  $r()$  are updated when the command is replayed and will be replaced when any r-class command is run after the estimation command.

## **Methods and formulas**

newey calculates the estimates

$$
\widehat{\boldsymbol{\beta}}_{\rm OLS} = (\mathbf{X}'\mathbf{X})^{-1}\mathbf{X}'\mathbf{y}
$$

$$
\widehat{\text{Var}}(\widehat{\boldsymbol{\beta}}_{\rm OLS}) = (\mathbf{X}'\mathbf{X})^{-1}\mathbf{X}'\widehat{\mathbf{\Omega}}\mathbf{X}(\mathbf{X}'\mathbf{X})^{-1}
$$

That is, the coefficient estimates are simply those of OLS linear regression.

For lag(0) (no autocorrelation), the variance estimates are calculated using the White formulation:

$$
\mathbf{X}'\widehat{\mathbf{\Omega}}\mathbf{X} = \mathbf{X}'\widehat{\mathbf{\Omega}}_0\mathbf{X} = \frac{n}{n-k}\sum_i \widehat{e}_i^2 \mathbf{x}_i' \mathbf{x}_i
$$

Here  $\hat{e}_i = y_i - \mathbf{x}_i \beta_{\text{OLS}}$ , where  $\mathbf{x}_i$  is the *i*th row of the X matrix, *n* is the number of observations, and *k* is the number of predictors in the model including the constant if there is one. The above and  $k$  is the number of predictors in the model, including the constant if there is one. The above formula is the same as that used by regress, vce(robust) with the regression-like formula (the default) for the multiplier  $q_c$ ; see [Methods and formulas](https://www.stata.com/manuals/rregress.pdf#rregressMethodsandformulas) of [R] [regress](https://www.stata.com/manuals/rregress.pdf#rregress).

For  $\text{lag}(m)$ ,  $m > 0$ , the variance estimates are calculated using the Newey–West ([1987\)](#page-4-3) formulation

$$
\mathbf{X}'\widehat{\mathbf{\Omega}}\mathbf{X} = \mathbf{X}'\widehat{\mathbf{\Omega}}_0\mathbf{X} + \frac{n}{n-k}\sum_{l=1}^m \left(1 - \frac{l}{m+1}\right)\sum_{t=l+1}^n \widehat{e}_t\widehat{e}_{t-l}(\mathbf{x}'_t\mathbf{x}_{t-l} + \mathbf{x}'_{t-l}\mathbf{x}_t)
$$

where  $x_t$  is the row of the X matrix observed at time t.

Whitney K. Newey (1954– ) earned degrees in economics at Brigham Young University and MIT. After a period at Princeton, he returned to MIT as a professor in 1990. His interests in theoretical and applied econometrics include bootstrapping, nonparametric estimation of models, semiparametric models, and choosing the number of instrumental variables.

 $\overline{\mathcal{L}}$ 

Kenneth D. West (1953– ) earned a bachelor's degree in economics and mathematics at Wesleyan University and then a PhD in economics at MIT. After a period at Princeton, he joined the University of Wisconsin in 1988. His interests include empirical macroeconomics and timeseries econometrics.

<span id="page-4-0"></span> $\overline{\phantom{a}}$ 

# **References**

- <span id="page-4-3"></span>Newey, W. K., and K. D. West. 1987. A simple, positive semi-definite, heteroskedasticity and autocorrelation consistent covariance matrix. Econometrica 55: 703–708. [https://doi.org/10.2307/1913610.](https://doi.org/10.2307/1913610)
- Wang, O., and N. Wu. 2012. [Long-run covariance and its applications in cointegration regression.](http://www.stata-journal.com/article.html?article=st0272) Stata Journal 12: 515–542.
- <span id="page-4-2"></span><span id="page-4-1"></span>White, H. L., Jr. 1980. A heteroskedasticity-consistent covariance matrix estimator and a direct test for heteroskedasticity. Econometrica 48: 817–838. [https://doi.org/10.2307/1912934.](https://doi.org/10.2307/1912934)

# **Also see**

- [TS] [newey postestimation](https://www.stata.com/manuals/tsneweypostestimation.pdf#tsneweypostestimation) Postestimation tools for newey
- [TS] [arima](https://www.stata.com/manuals/tsarima.pdf#tsarima) ARIMA, ARMAX, and other dynamic regression models
- [TS] [forecast](https://www.stata.com/manuals/tsforecast.pdf#tsforecast) Econometric model forecasting
- [TS] [tsset](https://www.stata.com/manuals/tstsset.pdf#tstsset) Declare data to be time-series data
- [R] [regress](https://www.stata.com/manuals/rregress.pdf#rregress) Linear regression
- [U[\] 20 Estimation and postestimation commands](https://www.stata.com/manuals/u20.pdf#u20Estimationandpostestimationcommands)

Stata, Stata Press, and Mata are registered trademarks of StataCorp LLC. Stata and Stata Press are registered trademarks with the World Intellectual Property Organization of the United Nations. StataNow and NetCourseNow are trademarks of StataCorp LLC. Other brand and product names are registered trademarks or trademarks of their respective companies. Copyright  $\odot$  1985–2023 StataCorp LLC, College Station, TX, USA. All rights reserved.

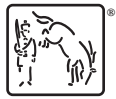

For suggested citations, see the FAQ on [citing Stata documentation](https://www.stata.com/support/faqs/resources/citing-software-documentation-faqs/).